## Nvidia Texture Tools Photoshop Download ##BEST##

Cracking Adobe Photoshop is not as straightforward as installing it. It requires a few steps to bypass the security measures that are in place. First, you must obtain a cracked version of the software from a trusted source. Once you have downloaded the cracked version, you need to disable all security measures, such as antivirus and firewall protection. After this, you must open the crack file and follow the instructions on how to patch the software. Once the patching process is complete, the software is cracked and ready to use.

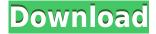

The Zenuity U30 is an ideal off-set system, typically allocated in place of a large bank of 4K displays on a production facility; it has been designed to avoid the issues of traditional large 4K displays and can fit neatly in the same rack as an infinity screen, and, with large file sizes, can last for years. "The Blackmagic Design catalog of products is now one of the largest and most comprehensive offerings in the world," says Joseph McBane, president of the Blackmagic Design Europe GmbH, "so it's exciting to see that our cameras can now be designed in hardware to work with our vast library of software from the beta period of the Zenuity development process." Photoshop Lightroom CC 2017 is a complete update to Photoshop Lightroom. All the major features of the previous version are available in the latest update, but it also includes many new ones too. It's fast and easy to use like the previous versions, but it's refined and thought-out in a surprising way. The new way to view photos is created around what photographers are doing with their images. Adobe Photoshop 2017 is certainly one of the better applications that I have encountered in a year full of downloads. Since the false start with the disastrous combination of Photoshop CC 2017 and the Unbiased Extended Updates it is becoming evident that Adobe is more willing than in the past to listen to their customers and are taking their suggestions seriously. The new selection tools are faster and more forgiving. The redo function allows you to completely erase something you previously picked, which is great when something goes wrong. You can also paste multiple layers side by side into new grouping layers, which is a great and time-saving feature. But beyond that, there are simply too many great new features in this version to list here. There are so many editing options for layers that I don't know where to begin when I'm not doing something as simple as removing a layer.

## Download Adobe Photoshop 2021 (Version 22.3)Full Product Key Hacked X64 2022

I can't tell you how many times I've needed to make a text layer invisible. If you use the Zoom tool, you can often get a preview of your work before importing it. If not, use the coordinate grid of your screen to help line up your content. All you have to do is right click anywhere on the layer and select "Invert." All elements on the layer move to the bottom, but they don't appear on the layer at all -- until you use the Flatten Image Button. Now you can clearly see and reposition your text anywhere on your canvas. The Blue Eye tool can help you learn how to find eyes, the best part of an image, but can also be used to add details to an image or application. It's also pretty simple. You can click anywhere to select the area you want to change. Then click and drag to change the selection. What It Does: The Paths tool is used to split complex shapes and strokes into sections that can be moved, rotated, and recolored individually. With this tool you can paint a curve, and in a very specific area by drawing a marquee around it. Also with the Paths tool, you can fill a path with a specific color or gradient and define a new path even further down the line. What It Does: The Pen tool lets you create lines of any length and freely position them on your images. The Pen tool is great for creating high-quality effects and transitions. Use an eraser to make a line thicker or thinner, like a ribbon. The idea of running software as complex as Photoshop directly in the browser would have been hard to imagine just a few years ago. However, by using various new web technologies, Adobe has now brought a public beta of Photoshop to the web.Oct 26, 2021 — Updated May 12, 2022 Thomas Nattestad Twitter Nabeel Al-Shamma GitHub On this page

Why Photoshop came to the web How Photoshop came to the web WebAssembly porting with Emscripten WebAssembly debugging High performance storage P3 color space for canvas Web Components and Lit Service worker caching with Workbox What's next for Adobe on the web

Over the last three years, Chrome has been working to empower web applications that want to push the boundaries of what's possible in the browser. One such web application has been Photoshop. The idea of running software as complex as Photoshop directly in the browser would have been hard to imagine just a few years ago. However, by using various new web technologies, Adobe has now brought a public beta of Photoshop to the web. (If you prefer watching over reading, this article is also available as a video.) 933d7f57e6

## Download free Adobe Photoshop 2021 (Version 22.3)Free License Key For Mac and Windows 2023

Imagine being able to zoom, clone, crop and rotate text on a photo that truly looks like it was hand-drawn or hand-painted. Creating and editing type for controlled results in artwork and other design is also available with the new Type Panel features in Photoshop. Adobe Sensei features, like A.I.-driven, human-like behavior, are in this release, further blurring the lines between AI-powered functionality and Adobe products. Photoshop is adopting AI computing, driven by Adobe Sensei, a deep, powerful natural language processing and inference engine that powers Photoshop, InDesign, Illustrator and other products. There's also new multi-view editing and advanced healing features that leverage Adobe Sensei, intended to break with the model we're used to when working with Photoshop. Our new Multi-View release provides new alignment editing tools that enable moving and resizing of elements in the background, making it easier to work within a wider document context without having to constrain drawing to one view. Naming convention is also new to Photoshop, helping editors find tools they need more easily. For example, the 'Mesh' item in the Layers panel can now be named to indicate it is a particle system. Blend modes were also given a new name to make interaction easier. The 'Luminosity' mode, also introduced in this release, can be named more accurately to show its location. In addition, the advanced 'Trim' editor lets you trim images by layer content and also add supporting trim guides called 'panels' across your page. This update also adds more flexibility by introducing'shape layer nodes' for editing and layering of your shapes

how to download adobe photoshop for free in mac how to download adobe photoshop in pc for free how to download adobe photoshop in windows 7 how to download adobe photoshop in pc how to download adobe photoshop in windows 10 how to download adobe photoshop for free full version in pc how to download adobe photoshop in pc windows 10 can i download photoshop on my laptop how to download and install adobe photoshop cc 2020 in windows 10 photoshop cs6 text fonts free download

Aside from these changes to the software, the new version of Elements includes, apart from the usual bug squishings, a bevy of additional features to its photo editing functionality. The new features include: Favorites, the ability to save personalized picture overlays directly from elements to Photoshop; a new Effects Gallery, where you can view, edit and apply, over 500 brand-new effects from well-known and indie effects creators; a New Night Mode like feature, to allow you to edit in low-light situations; the latest industry tools like automatic retouching with Smart Blur and Shape Rematrix. Elements also brings access to the ADC Battery Icon, a new real-time corrections technology powered by Adobe Sensei to keep your pictures looking their best. For the past several years, Adobe Photoshop Elements has been the top-selling photo editing software, though Adobe Photoshop, Lightroom, and Photoshop CS6 were all capable of so much more than the software found in your average \$79.99 box. The user interface in Photoshop CS5 has got several massive improvements while the functionality of the Photoshop's applications have also been improved by the addition of several new features. Here is a list of top 10 Photoshop features: The company also improved the texture features of the software. The new features also include extraction and replacement tools for fixing edges, a content-aware tool for adjusting and enhancing color in images, and new options for cloning objects and creating masks. In addition, the software now displays article titles when used to quickly search online or in the cloud for content.

The new version of Adobe Photoshop CC has a lot to offer, from more powerful tools to several new design elements. Among the new features of Photoshop CC: **Sharpen Edge and Correct Red Eye; better control over brush sizes and preservation of rich colors with the new Layers panel.** It is now much simpler to perform edit-and-rejoin operations on large areas of a single photo, and design tools can now apply a **Master** layer to a document for consistent design. The desktop application has also been improved, with a redesigned interface and numerous usability and performance enhancements. Photoshop has extended its list of features to include support for the Apple Watch , with a new dedicated app. As expected from Apple, it offers a simple, intuitive design with an array of feature-packed tools. The app can be used to retouch photos and create quick pages of text. Among the new features and updates include: "\*Use of HealthKit for tracking workouts with motion and trot, walking and running for designated activity and \* Improved document preview: now you can zoom and scroll page previews."> Read More Photoshop is a powerful graphics-editing tool introduced during the middle of the twentieth century that is used by thousands of graphic designers and multimedia creators worldwide. Photoshop introduced the concept of layer, the ability to develop the photo or graphics of a file in a digital file that can be reviewed and changed at your very own pace.

https://jemi.so/suppma0fracra/posts/Sz3zUQUiM60ZDkjNCEI2 https://jemi.so/8provitcribhe/posts/5nsLcMJCcU84LVpNRFAG https://jemi.so/7quitemsculza/posts/MTsSoDvtpSN7IUT75Lf8 https://jemi.so/tempreOjuncbi/posts/X8tiX2my5BfMie6od0Uq https://jemi.so/docu0alre/posts/Dz2exXAzTlVfE7YpNFhi https://jemi.so/3mentaenku/posts/phVBGvx2gFqrNCLKbOm3 https://jemi.so/tempreOjuncbi/posts/WjZZAovY3GwNYrZVOsRy https://jemi.so/3mentaenku/posts/fh2aFkIY2aRRHunKOwdU https://jemi.so/3mentaenku/posts/K93ezK6ViqT9GpO4yprx https://jemi.so/tempreOjuncbi/posts/1wsApbUozGhzTrhO1foo

Adobe recently announced the well-received Photoshop CC 2018 and Photoshop CC 2018 Adotivity Packs. Turn the power of CC on Photoshop into a unified powerhouse of image, video, and graphic tools that work together. Use updates in Adobe XD. Launch to action in Adobe Sensei AI. Create content and share on the go with the new Adobe Creative Cloud mobile apps. And keep going when you upgrade to CC simply by being online. When you upgrade to Photoshop CC 2018, you get a free CC 2018 Adctivity Pack that gives you access to new content and new performance features. The pack also includes a free Designer's Toolkit with a collection of industry-leading design-related features, Adobe Sensei Vision, an easy way to trigger machine learning models, and the Adobe Creative Cloud Mobile Apps for iOS and Android. You also gain access to an online performance center for improved performance. The biggest improvement in the CC 2018 is Creative Spark, theÂ Photoshop design app that brings graphic design ideas to life. [Tumor angiogenesis in gastric cancer: prognostic significance and relationship with lymph node metastasis]. To investigate the prognostic significance of tumor angiogenesis and its relationship with lymph node metastasis in gastric cancer. Expression of CD34 and CD105 in the intratumoral microvessels of gastric cancer, gastric mucosa and its adjacent non-cancerous tissue from 152 cases of gastric cancer was detected by using immunohistochemistry, and the statistical analysis was made. CD34 and CD105 positive rate of intratumoral microvessels in gastric cancer was (53.77 ± 12.48)% and (58.84 ± 11.26)%, respectively. The positive rate and expression intensity of CD34 and CD105 were significantly higher in gastric cancer than in normal gastric mucosa (P < 0.01).

 $\frac{http://www.kiwitravellers2017.com/wp-content/uploads/2022/12/kawyobe.pdf}{https://curriculumsquare.org/wp-content/uploads/Photoshop\_CS4-1.pdf}{https://dubaiandmore.com/wp-content/uploads/2022/12/Photoshop\_Shapes\_Brushes\_Download\_UPD.pdf}$ 

https://calientalomedia.com/2022/12/24/photoshop-7-online-free-download-link/

https://www.adanazionale.it/wp-content/uploads/2022/12/khrwer.pdf

http://www.cpakamal.com/adobe-photoshop-free-download-for-windows-10-hack-link/

https://euchacotechhealth.com/wp-content/uploads/2022/12/glayasm.pdf

http://turismoaccesiblepr.org/?p=53031

 $\frac{https://mdotm.in/adobe-photoshop-2021-version-22-1-1-download-free-activation-code-update-2022/https://everydayessentials-life.com/wp-content/uploads/2022/12/Download-Calligraphy-Brush-Photoshop-EXCLUSIVE.pdf}$ 

Adobe Computer Graphics: A Comprehensive Study of Architecture, Design, Engineering, and Photography will help you get to grips with the design side of the art and architecture world. Although certain aspects are covered in the book, its focus is squarely on using Photoshop for the design side of things, including vector graphics, digital painting, compositing, lens overlays, and much more. Designed for marketers and creative professionals, Adobe Portfolio is a complete set of tools and creative platforms for building, organizing, and sharing best-in-class designs for the web. It can serve as a beautiful place to showcase your designs—or to help you find designs and inspiration. Then build and archive those designs on the fly in your own online portfolio. You'll create, drive, edit, share, and print content from your portfolio in one secure location. The update to the Lens Blur filter simultaneously addresses a number of user-reported issues by updating the dynamic control of the MRI Matte setting. The MRI Matte setting controls the strength of the filter and the effect it has on your images when the filter is applied. With updates, it will hopefully become easier to use the filter and use the new dynamic setting. Lens Blur filters are available for both Luminance and Color images. The Luminance images can be used as a matte layer, as a final effect after other adjustments, or as a way to simulate vignetting on the image. The Color images can be used as a way to simulate vignetting on the image.

and Grayscale channels in the color channels dialog box. This update will increase control and usability.